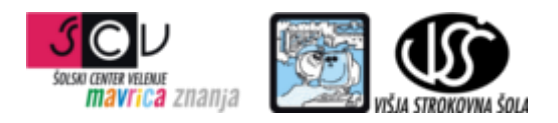

**ZBIRKE PODATKOV 1** mag. Miran Meža **VAJA ŠT. 7 SQL - DML**

Na primeru zbirke podatkov Sole izvedite spodnje poizvedbe.

- 1. Izpis števila osnovnih šol po posameznih krajih, če je v kraju več kot deset OŠ.
- 2. izpis vrste šole in povprečnega števila šol po posamezni vrsti šole v občinah
- 3. izpis povprečnega, maksimalnega in minimalnega števila osnovnih šol v občinah
- 4. izpis vseh šol ki pripadajo isti vrsti šole kot "DE Šolskega centra Postojna, Vzgojni zavod Planina pri Rakeku" (uporabite gnezdeno poizvedbo)
- 5. izpis vseh šol, ki so v isti občini kot katerikoli od šol: Srednja zdravstvena šola Ljubljana, Ekonomska šola Murska Sobota in Šolski center Velenje, Poklicna in tehniška elektro in računalniška šola (uporabite gnezdeno poizvedbo)
- 6. Izpis vseh vrst šol, ki so v isti občini kot je šola "Šolski center Velenje, Višja strokovna šola" (uporabite gnezdeno poizvedbo)
- 7. s pomočjo operatorja EXISTS izpišite vse občine v katerih obstaja vsaj ena šola
- 8. s pomočjo operatorja EXISTS izpišite vse občine v katerih ne obstaja niti ena šola. Pomagajte si z NOT.
- 9. izpis imena občine in vrste šole, katere predstavnikov je v posamezni občini največ \*\*
- 10. NA LOKALNI BAZI v tabelo vrste sol vstavite novo vrsto šol. v tabelo sole nato vstavite zapis, z naslednjimi podatki:
	- id\_sole id\_vrste\_sol sola\_naziv id\_obcine kratica\_sole aktiven zavezanec\_ddv